# **Gong - Errores #1637**

# **Corregir dependencias de vinculos de usuario cuando se borra uno**

2013-03-13 23:18 - Txema Larrea

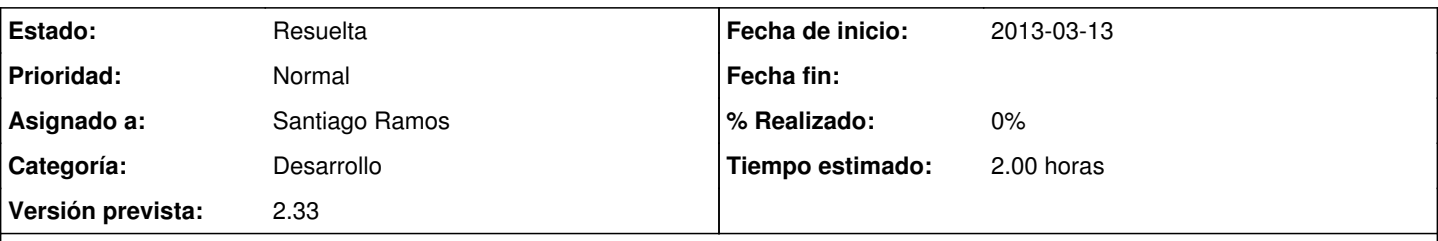

# **Descripción**

Queremos asignar usuarios al espacio "EL SALVADOR" que cuelga del espacio raíz "GESTION DOCUMENTOS" pero no se abre la ventana de añadir usuarios; hace un amago de abrir la ventana y se cierra.

El resto de países que cuelgan del mismo espacio raíz no ofrece ningún problema; pero el único país donde hemos estado guardando documentos es, precisamente, el que no nos abre la ventana de ver/asignar usuarios.

Veo los documentos si accedo a través de la opción "Búsqueda por etiquetas", aunque mezclados con el resto de documentos.

Se adjunta documento Openwriter con una exposición detallada.

## **Histórico**

#### **#1 - 2013-03-14 10:17 - Santiago Ramos**

*- Asunto cambiado No se abre la ventana de añadir usuarios en un espacio en particular por Corregir dependencias de vinculos de usuario cuando se borra uno*

El problema está en que no se eliminan las dependencias con un usuario al borrarlo.

Se corrige el problema concreto en producción, pero se mantiene el ticket para limpiar esas dependencias desde el modelo de datos.

#### **#2 - 2013-03-14 10:18 - Santiago Ramos**

- *Categoría establecido a Desarrollo*
- *Estado cambiado Nueva por Asignada*
- *Asignado a establecido a Santiago Ramos*
- *Versión prevista establecido a 2.33*
- *Tiempo estimado establecido a 2.00*

### **#3 - 2013-03-14 10:47 - Santiago Ramos**

*- Estado cambiado Asignada por Resuelta*

## **Ficheros**

Error\_Gestión\_Permisos.odt 46,4 KB 2013-03-13 Txema Larrea